如何编制职工医疗保险基金收支表中级会计职称考试 PDF转

https://www.100test.com/kao\_ti2020/644/2021\_2022\_\_E5\_A6\_82\_ E4\_BD\_95\_E7\_BC\_96\_E5\_c44\_644330.htm 1.

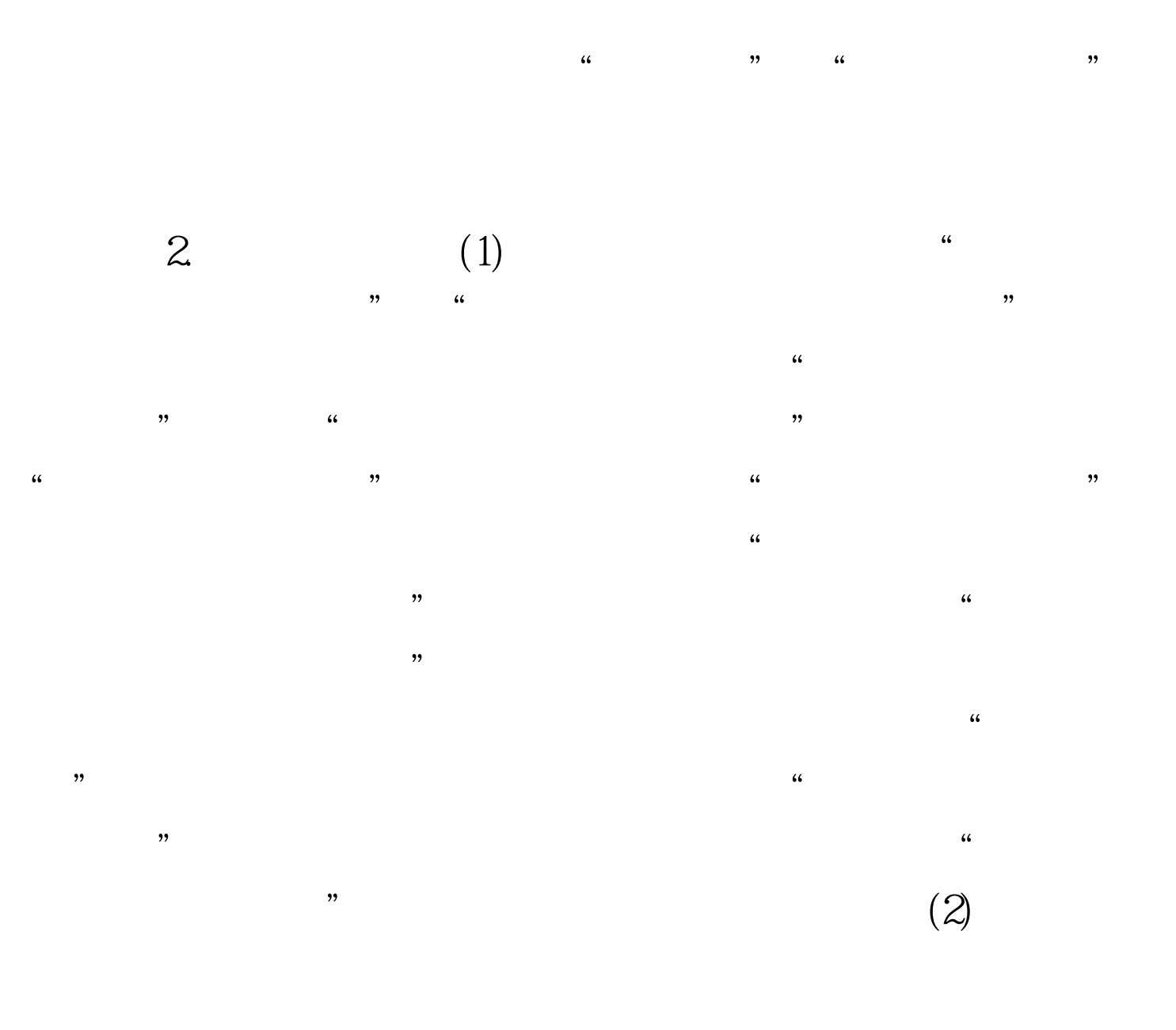

 $100Test$ www.100test.com